- (1) Go to TicketsatWork.com
- (2) Click Become a Member
- (3) Enter your company code or work email to create an account **COMPANY CODE: COOPERHEALTH**

## ticketsatwork

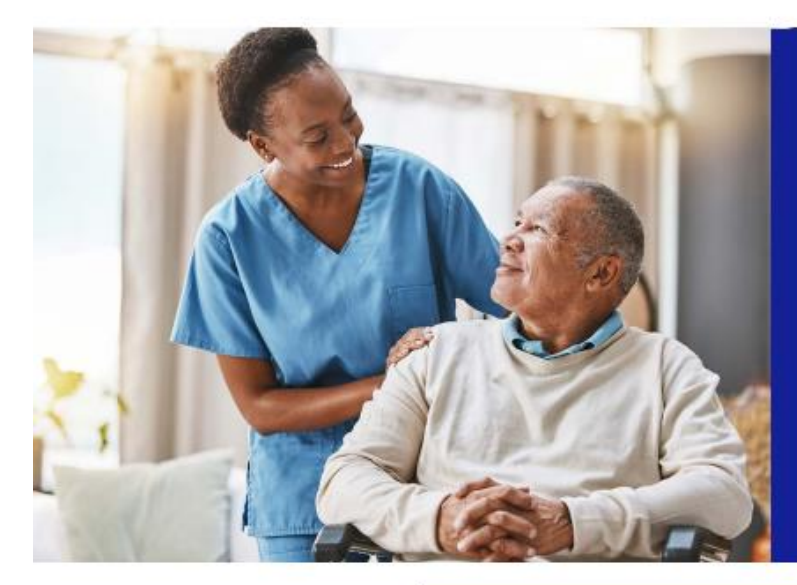

## **Happy National Nurses Week**

We deeply appreciate nurses and their selfless dedication. Enjoy extra savings with promo code THANKYOU24 on products and services as our token of gratitude.

Use promo code THANKYOU24 for: \$10 off orders of \$100 \$20 off orders of \$200 \$30 off orders of \$300

\*Applies only to purchases made directly through TicketsatWork and may not be used for gift cards or combined with other offers. Expires 6/3/2024.

## **Happy National Hospital Week**

We recognize the importance of healthcare workers and the selfless acts and daily sacrifices they make for the well-being of others. As our gift of appreciation please use promo code THANKYOU24 to enjoy extra savings on the products and services you need and want.

## Use promo code THANKYOU24 for:

\$10 off orders of \$100 \$20 off orders of \$200 \$30 off orders of \$300

\*May only be used for transactions on TicketsatWork and may not be used for gift cards or combined with other offers. Expires 6/3/2024.

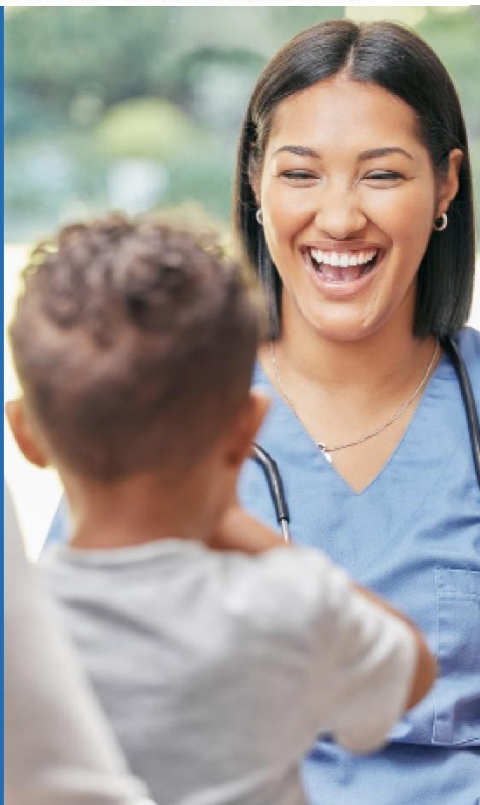

Disclaimer: By accessing 1st Class Real Estate, you accept the policies documented in our terms and privacy documents, which can be reviewed at https://ticketsatwork.com/common/terms/of-use.